[Instructions](http://download.documentget.ru/get.php?q=Instructions For Standard Deviation In Excel 2010 Graph) For Standard Deviation In Excel 2010 **Graph** >[>>>CLICK](http://download.documentget.ru/get.php?q=Instructions For Standard Deviation In Excel 2010 Graph) HERE<<<

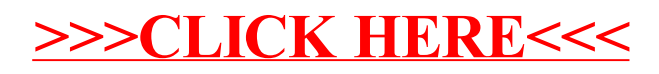